## **Laravel from Scratch**

G

**An MVC Perspective**

2017.5.10 ComMouse

#### **Outline**

- Reasons to try frameworks
- The MVC Pattern
- More Decoupling Techniques
- Example

# **Reasons to try frameworks**

#### **How can we make a website?**

- First, a website contains numerous webpages;
- Second, server-end programs need to handle:
	- Routing: Decide which script (\*.php) to invoke by URL
	- 2. Fetching: Resolve parameters from requests & validate them
	- 3. Querying: Run queries in a database to look up/edit records
	- 4. Rendering: Return a HTML page filled with data from the database

#### **How can we make a website? (cont.)**

- First, a website contains numerous webpages;
- Second, server-end programs need to handle:
	- 1. Routing: Decide which script (\*.php) to invoke by URL
		- GET /activity/detail.php?id=13345 invokes act/activity\_detail.php
	- 2. Fetching: Resolve parameters from requests & validate them
		- id=13345 and it's a valid integer
	- 3. Querying: Run queries in a database to look up/edit records
		- Searching an activity which its  $id = 13345$
		- Increasing page views of this activity by 1
	- 4. Rendering: Return a HTML page filled with data from the database
		- A page is returned with the detail of No. 13345 activity

What's the potential problem here if we use this architecture?

#### **Problems of the traditional approach**

- 1. Hell of numerous similar PHP files
- 2. Massive code segments with repetitive parts
- 3. "God-like" scripts: All the stuff in each script file

How to solve?

……

- 1. Divide code by responsibilities
- 2. Follow a pre-defined code structure Mat a framework can provide

### **The MVC Pattern**

#### **What's MVC?**

- A core concept in nearly all the Web frameworks
- Abbreviation for the Model-View-Controller pattern

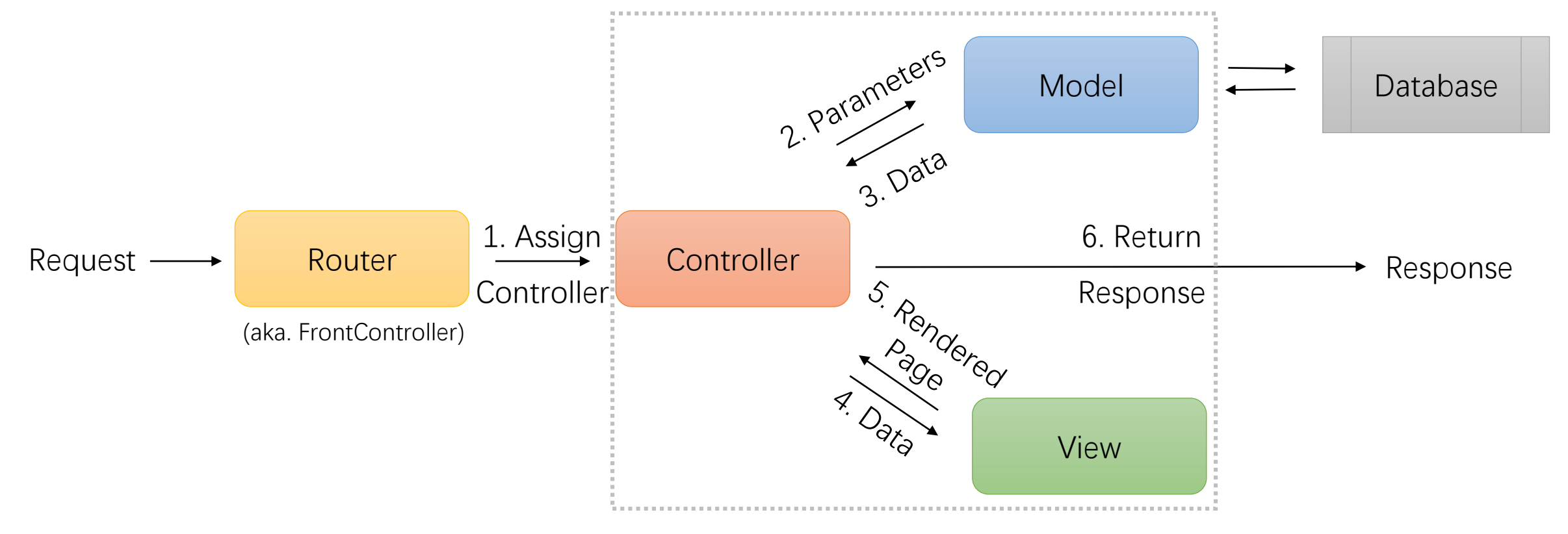

#### **What's MVC? (Cont.)**

- Model
	- Business Logic, Data Handling
- View
	- Data Representation, Page Rendering
- Controller
	- Request Handling, Model & View Invocation

#### **MVC in Laravel**

- Model
	- app/ folder (e.g. App\User)
	- Basic CRUD approaches are provided through Eloquent ORM
- View
	- resources/views folder
	- Supports Blade template language (@extends, {{ \$data }}, etc.)
- Controller
	- app/Http/Controllers folder (e.g. App\Http\Controllers\Auth\LoginController)
- Routing
	- routes/web.php (maps URL to a specified controller method)

# **More Decoupling Techniques**

#### **Dependency Injection**

- Aka. Inversion of Control (IoC)
- Called "Service Container" in Laravel

```
<?php
// …
class ArticleController extends Controller
{
    public function getArticle($articleId, Request $request, ArticleRepository $articleRepository)
    {
        $article = $articleRepository->get($articleId);
        if (is_null($article)) {
            abort(404);
        }
        return view('home.pages.article-each', [
            'article' => $article
        ]);
    }
}
```
PHP

#### **Dependency Injection**

- How does it work?
	- Collect all the interfaces/classes that can be injected
		- Request Parameter: \$articleID
		- Defined by Service Providers: Request
		- User-defined classes that can be constructed automatically: ArticleRepository
	- Analyze the signature of a method
		- Through PHP Reflection API
	- Instantiate new instances (or fetch the existing ones) and inject into the method when the method is called
		- \$controller->getArticle(\$parameters->get('articleId'), \$container->get(Request::class), new ArticleRepository());

### **Object Relational Mapping**

• Mapping between RDBMS records and PHP Objects

PHP

- A PHP Object is a DB record
- Avoids writing bare SQL statements

```
<?php
// …
// class Task extends Model { … }
$task = new Task;$task->content = 'Follow dyweb\'s slide';
\frac{\text{Stask-}yser_id = \Deltauth::id();$task->save();
$old task = Task::find(1); // Get a task whose id = 1 from DB
$old_task->content = 'Updated content';
$old_task->save();
```
#### **Migrations**

- Version Control for Database
- Use through `php artisan migrate` command

PHP

```
<?php
// …
class CreateSchoolsTable extends Migration
{
    public function up()
    {
        Schema::create('schools', function (Blueprint $table) {
            $table->increments('id');
            $table->string('name', 30)->comment('学校名');
            $table->timestamps(); // create_time & update_time
        });
    }
    public function down()
    {
        Schema::dropIfExists('schools');
    }
}
```
# **Example**

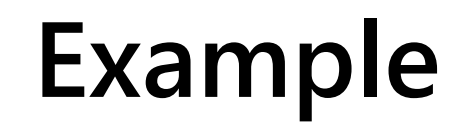

- A simple to-do list
	- A user can view all the tasks that he/she has recorded
	- A user can mark a task as completed and remove it from the task list
	- A user can add a new task into the list
- Three pages to implement
	- Task List Page
	- Task Add Page
	- Task Delete Page

#### **Database Design**

• Through migrations (php artisan make:migration CreateTasksTable) PHP

```
<?php
use Illuminate\Database\Schema\Blueprint;
use Illuminate\Database\Migrations\Migration;
class CreateTasksTable extends Migration
{
    public function up()
    {
        Schema::create('tasks', function (Blueprint $table) {
            $table->increments('id');
            $table->mediumText('content');
            $table->timestamps();
        });
    }
    public function down()
    {
        Schema::dropIfExists('tasks');
    }
}
```
#### **Database Design**

• The "Task" Model

```
<?php
namespace App;
use Illuminate\Database\Eloquent\Model;
class Task extends Model
{
  // the following line can be omitted, since Laravel can guess the table name from the class name
   protected $table = 'tasks';
}
app/Task.php \vert
```
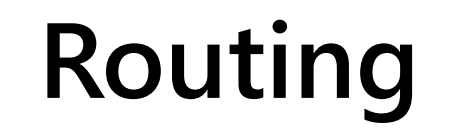

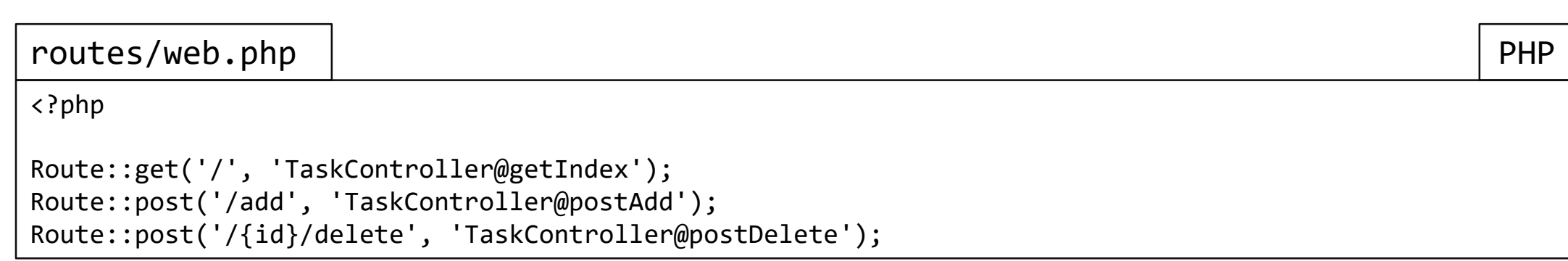

#### **The Task Controller**

```
<?php
namespace App\Http\Controllers;
use Illuminate\Http\Request;
class TaskController extends Controller
{
   public function getIndex() { /* ... */public function postAdd(Request $request) { /* … */ }
   public function postDelete($id) { /* ... */ }
}
app/Http/Controllers/TaskController.php | PHP
```
#### **The Task Controller: Retrieve**

```
// ...
use App\Task; 
// ...
class TaskController extends Controller
{
   public function getIndex()
   {
      $tasks = Task::orderBy('id', 'desc')->get();
       // Render the result with "resources/views/task/list.blade.php"
       return view('task.list', ['tasks' => $tasks]);
   }
}
app/Http/Controllers/TaskController.php | PHP
```
#### **The Task Controller: Create**

}

```
// ...
use App\Task; 
// ...
class TaskController extends Controller
{
   public function postAdd(Request $request)
   {
       $content = trim($request->input('content', ''));
       if (empty($content)) {
          return view('task.error', ['message' => 'Task content cannot be empty']);
       }
       $task = new Task;
       $task->content = $content;
       $task->save();
       return redirect('/'); // Redirect to task list page
   }
app/Http/Controllers/TaskController.php | PHP
```
#### **Task Controller: Delete**

```
// ...
use App\Task; 
// ...
class TaskController extends Controller
{
   public function postDelete($id)
   {
       $taskId = intval($id);$task = Task::find($taskId);
       if ($task == null) {
          return view('task.error', ['message' => 'Task does not exist']);
       }
       Task::destroy($taskId);
       return redirect('/'); // Redirect to task list page
   }
}
app/Http/Controllers/TaskController.php | PHP
```
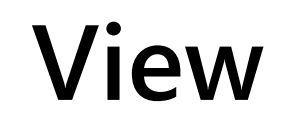

#### resources/views/task/list.blade.php PHP

```
// …
```

```
@foreach($tasks as $task)
<p>Task: {!! nl2br($task->content) !!}</p>
<p>Time: {{ $task->create_time }}</p>
<form method="POST" action="{{ url("/{$task->id}/delete") }}">
    <button>Remove</button>
</form>
@endforeach
<form method="POST" action="{{ url("/add") }}">
    <textarea name="content"></textarea>
    <br />button>Add</button>
</form>
```
#### **Challenge**

- How to implement a user system?
	- Laravel has provided us with "Auth" façade class
	- Check the official documentation for more detail
- You may…
	- Add log in & register pages
	- Privilege check to ensure one user cannot delete other user's task

#### **Further Reading**

- Laravel Official Documentation
	- <http://laravel.com/docs>
- Laravel 5.1 Tutorial
	- [http://laravelacademy.org/laravel-tutorial-5\\_1](http://laravelacademy.org/laravel-tutorial-5_1)
- PHP The Right Way
	- <http://www.phptherightway.com/>
- 《深入PHP: 面向对象、模式与实践》
- Symfony Components
	- <http://symfony.com/components>

### **THANK YOU**